## **ÉCHELLE DE THIBAUDET**

**Version 1.0**

*Alain Péchereau*

## *Avertissement*

Cette échelle reproduit l'échelle mise au point par le Docteur Thibaudet pour le dépistage de la simulation d'une baisse d'acuité visuelle bilatérale. Elle est basée sur le fait que la taille de l'optotype n'a pas de relation avec l'acuité visuelle elle-même. Elle s'emploie comme un « E » de Snellen. Le sujet doit reconnaître la direction du « E » des différents optotypes. Sa construction a suivi les lois de la géométrie. Elle a été conçue pour une distance de 5 mètres. Si la distance n'est pas respectée, une correction (une « simple » règle de trois) devra être faite. Pour faciliter le travail de l'observateur, la valeur de l'optotype a été placée au verso (non visible par le sujet examiné) et positionné dans le sens de l'ouverture du « E ».

On renverra le lecteur au document .pdf le suivant : www.ophthalmologia.be/download. php?dof\_id=196. Simulation et dissimulation en ophtalmologie. Ledoux-Skivee Ch, Ledoux A. Bull. Soc. belge Ophtalmol., 291, 29-36, 2 004.

Avant de commencer l'examen, l'observateur doit brasser les différentes cartes d'optotypes de façon à ce qu'elles soient placées de façon aléatoire tant dans l'orientation que dans la progression. Chaque carte doit être présentée une à une.

## **Conseils pour la réalisation pratique :**

- Le problème de l'impression. Nombre d'imprimantes ont souvent la fâcheuse habitude d'ajuster la taille de l'objet imprimé de façon sinon fantaisiste mais de manière incompréhensible pour le « vulgus pecus informaticus ». Pour résoudre ce problème, chaque optotype a été entouré d'un carré noir d'une taille de 100 mm. Il faut donc commencer par faire un tirage à titre de brouillon, puis vérifier la taille d'un carré. Si celle-ci s'éloigne de plus de 5 %, on doit trouver dans les réglages de l'imprimante le moyen de modifier le rapport d'impression. Là encore, l'informatique montre quelques mystères et il faut prendre soin de revérifier la précision d'un carré de 100 mm. Une progression par erreur successive doit permettre de résoudre le problème. La solution passe parfois par le fait qu'il faut régler la boite à cocher de la rubrique « Imprimer » : « Mise à l'échelle » sur « Aucune ».
- Une fois que le problème précédant est résolu, l'impression peut être réalisée. Il est conseillé de la réaliser sur une fiche Bristol (format A4) unie de bonne qualité, la plus blanche possible.
- Chaque carré est ensuite découpé dans la fiche Bristol soit aux ciseaux soit avec un massicot. Cette dernière solution doit être préférée. Il existe des massicots à des prix abordables dans le commerce.
- Une plastification des fiches Bristol découpée est conseillée pour résister à l'épreuve du temps.

Pour tous renseignements ou pour communiquer un dysfonctionnement, l'adresse Internet est la suivante : *pechereau@strabisme.net*

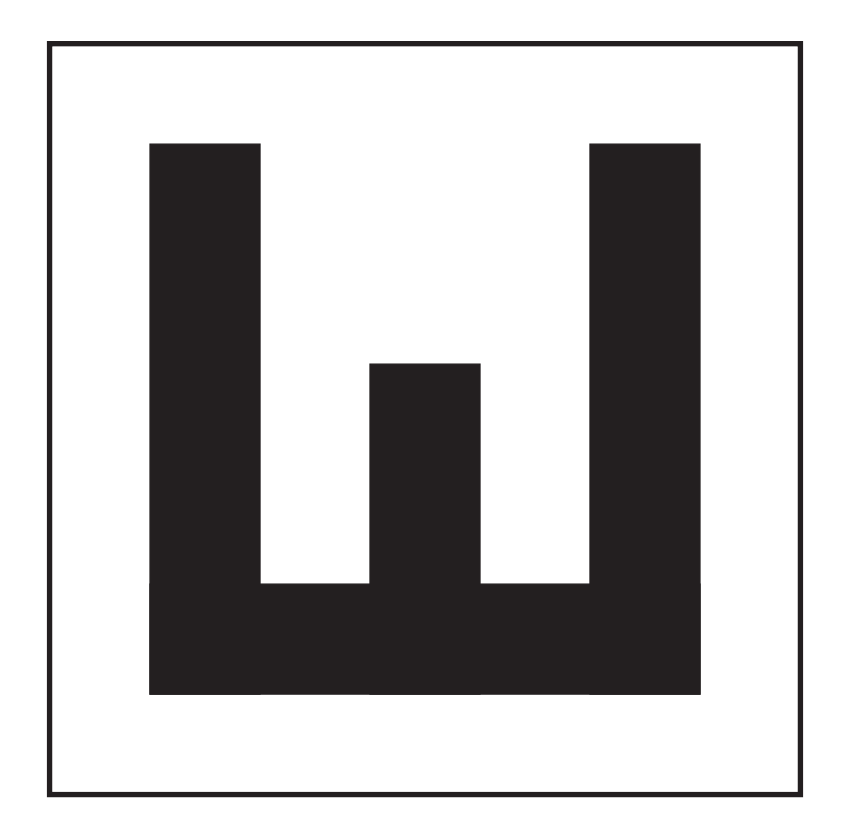

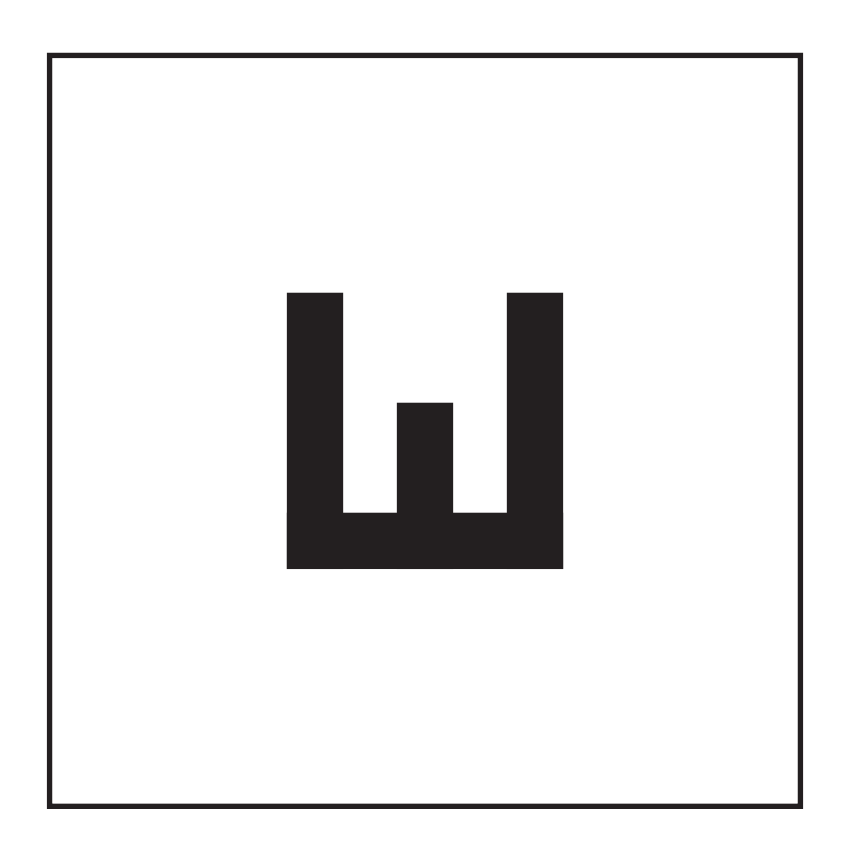

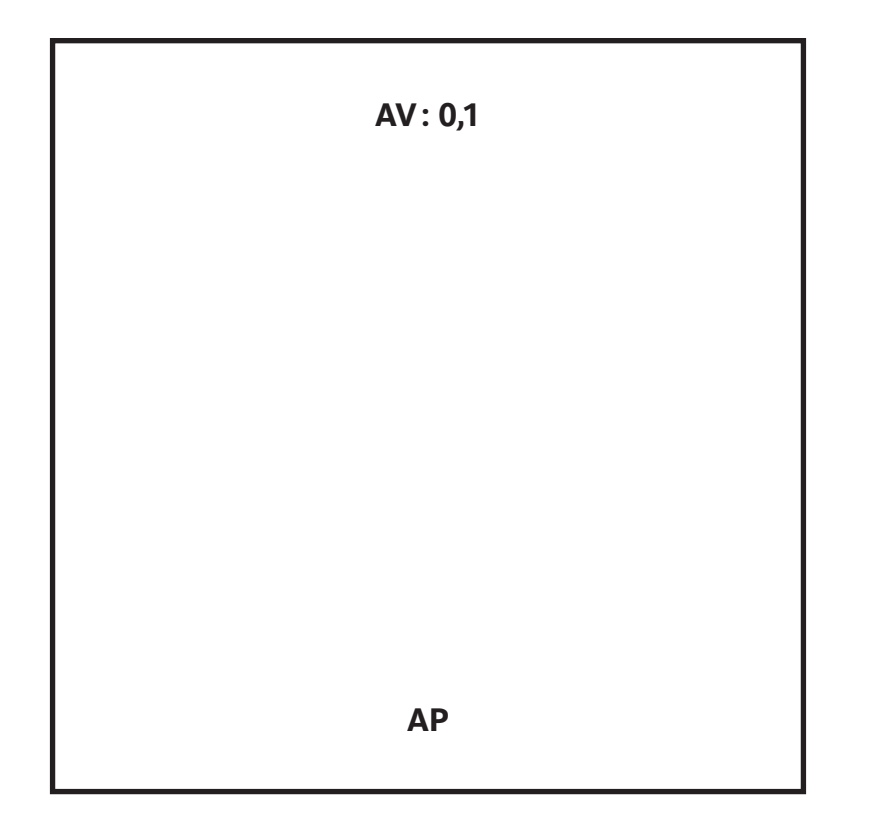

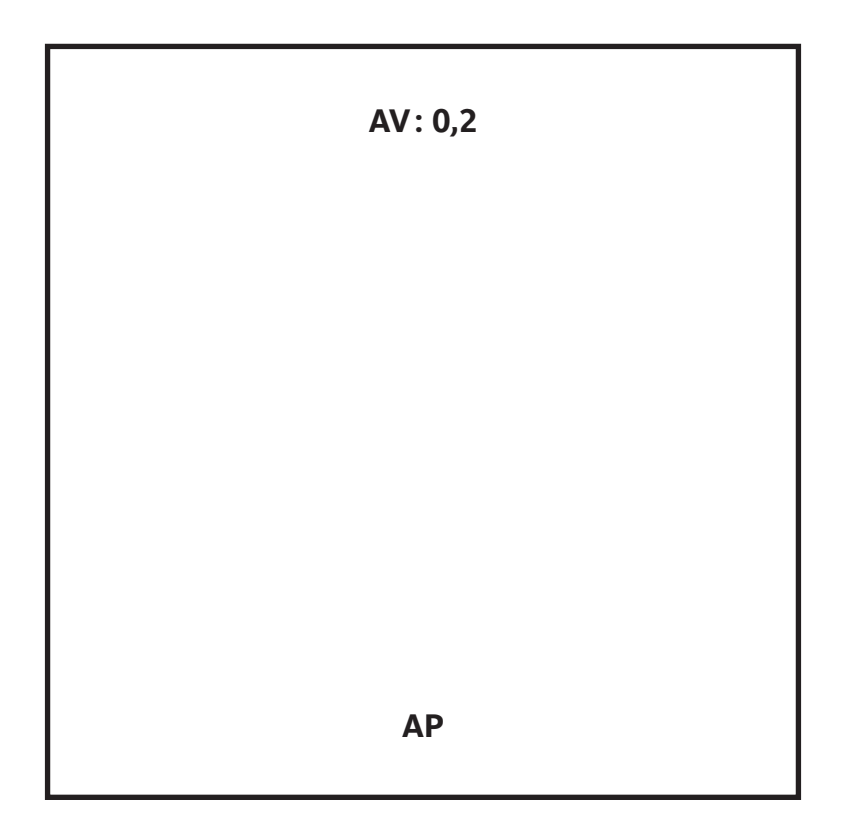

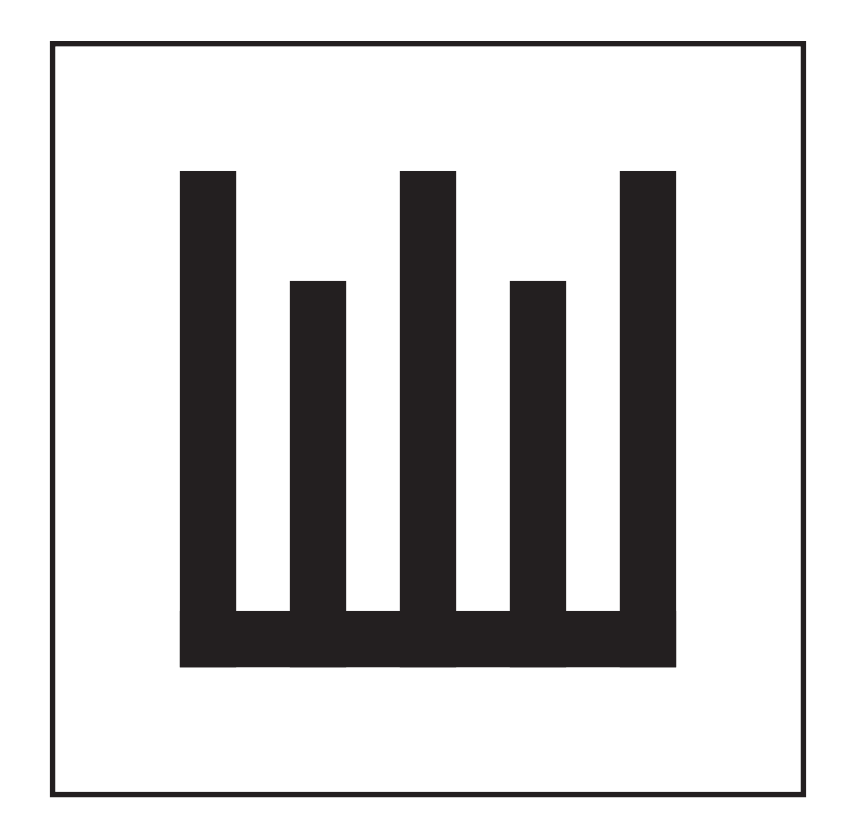

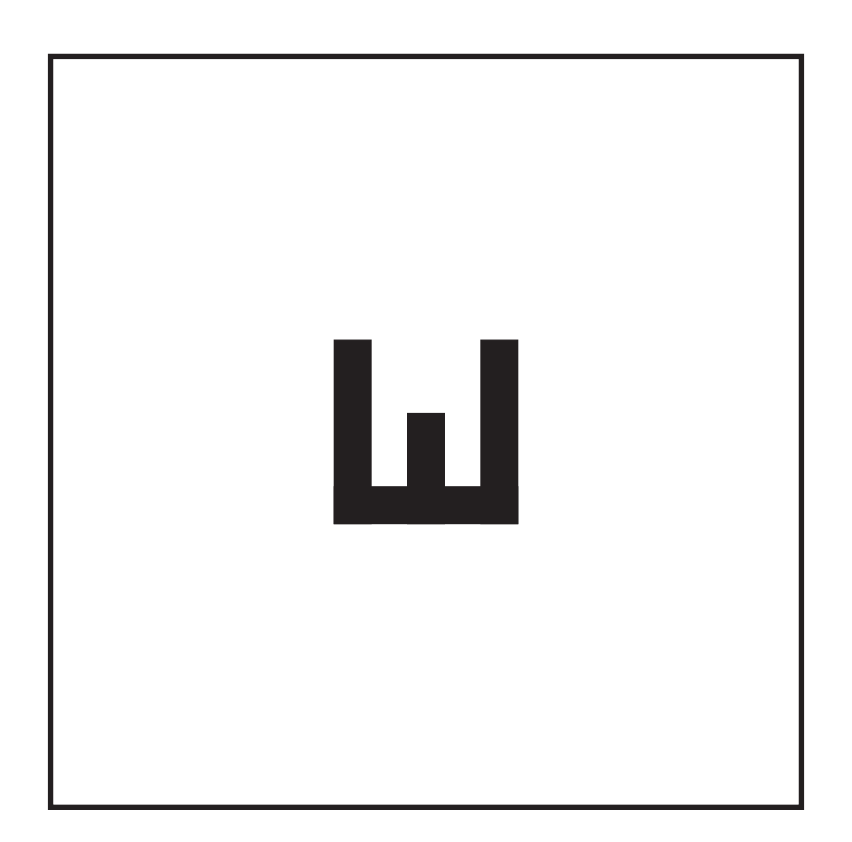

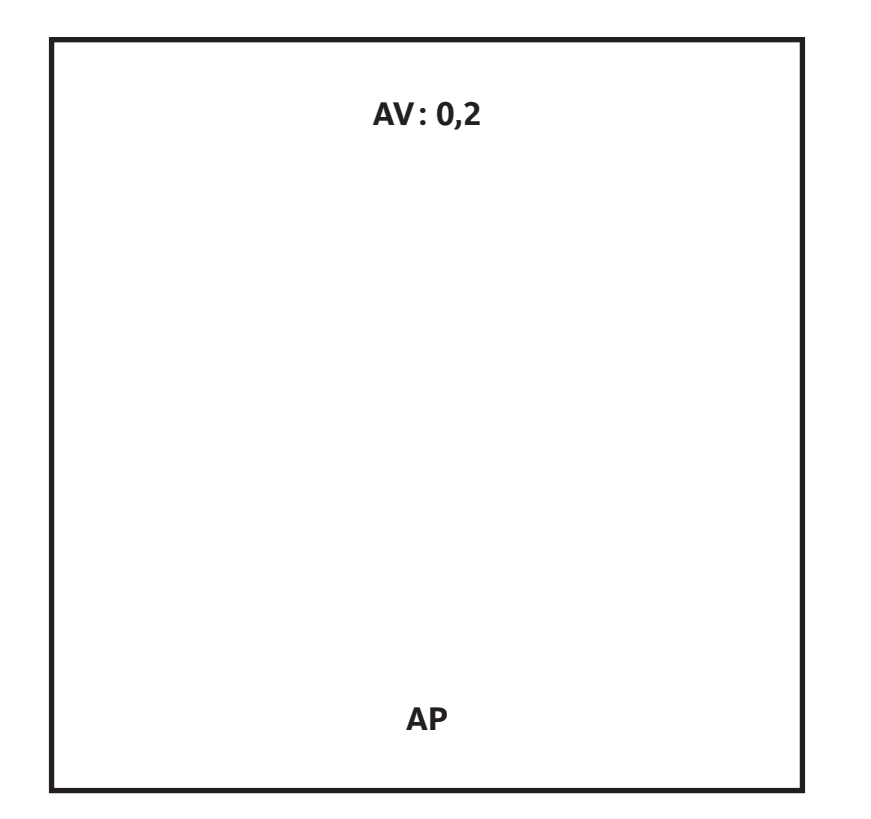

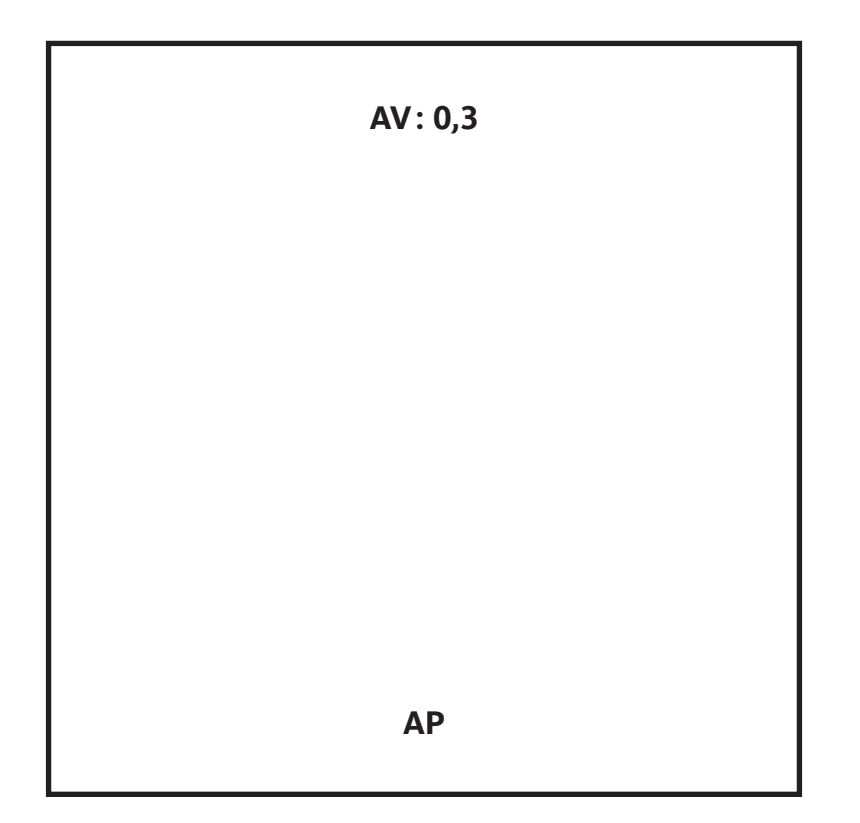

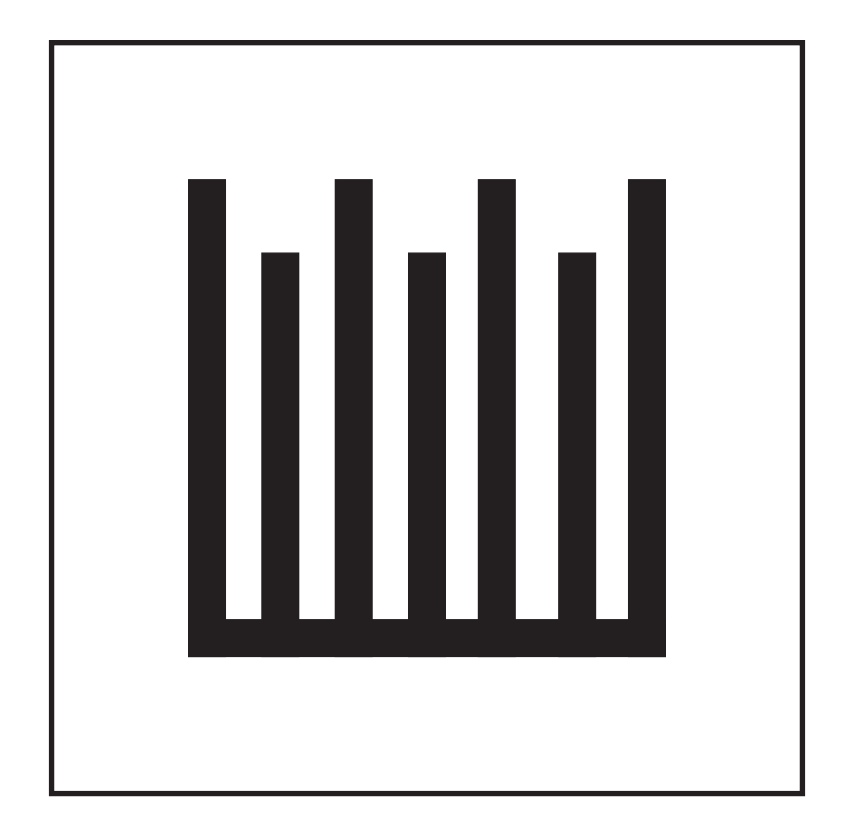

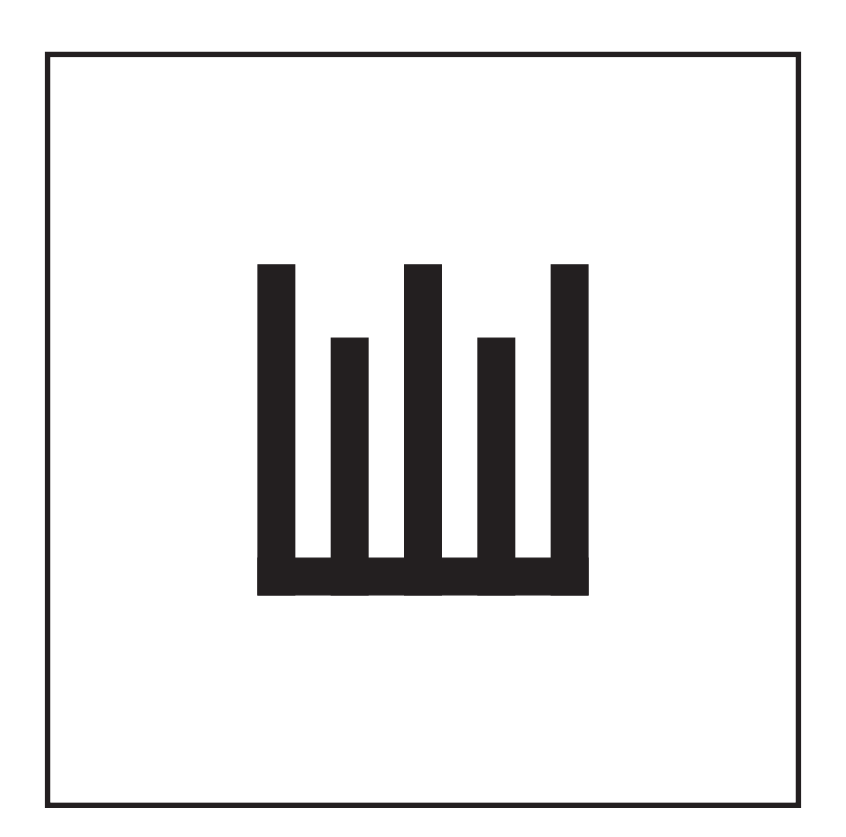

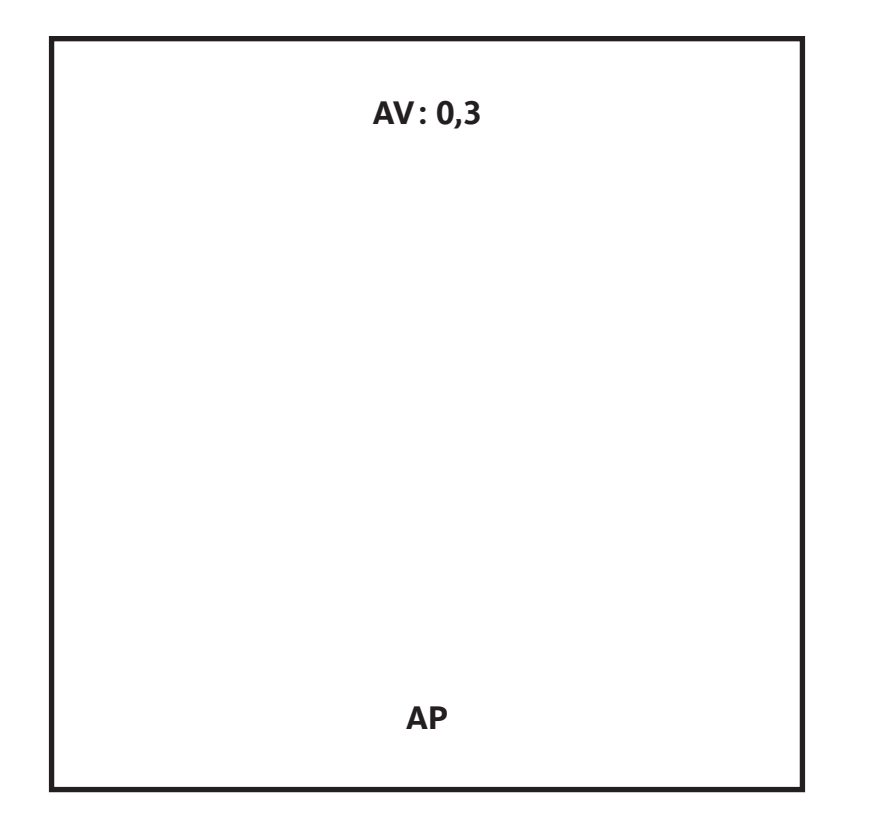

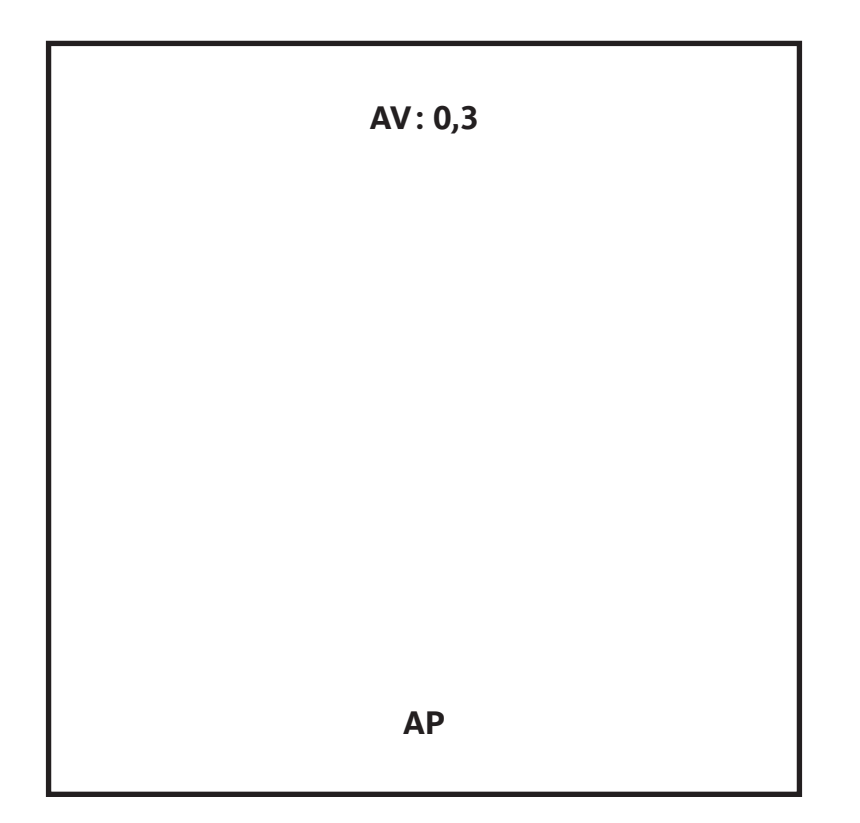

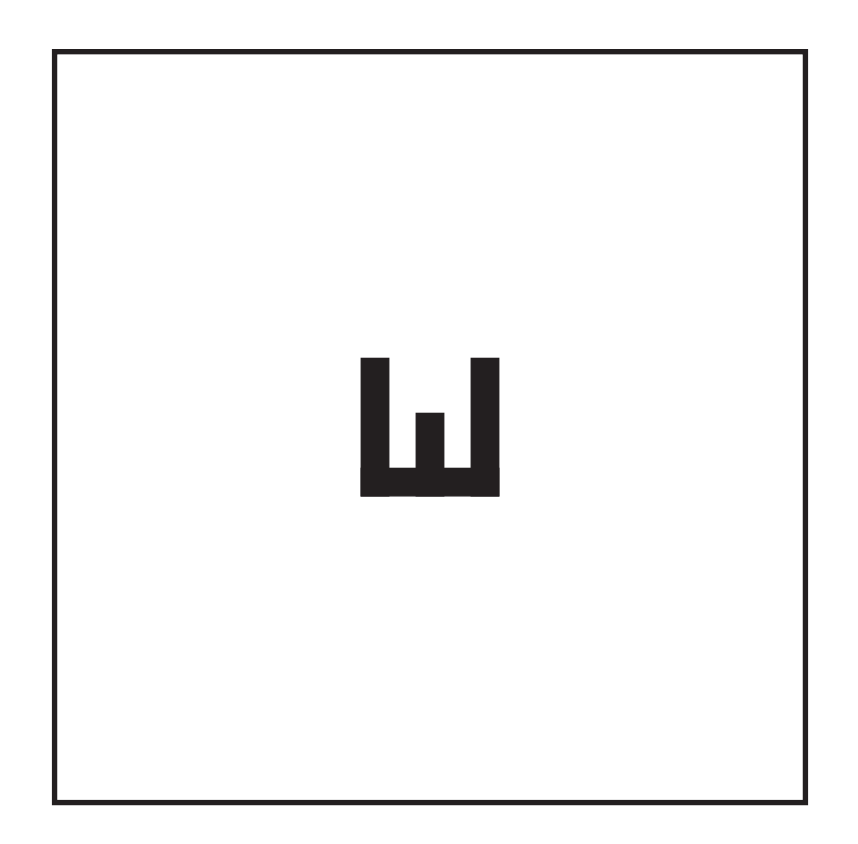

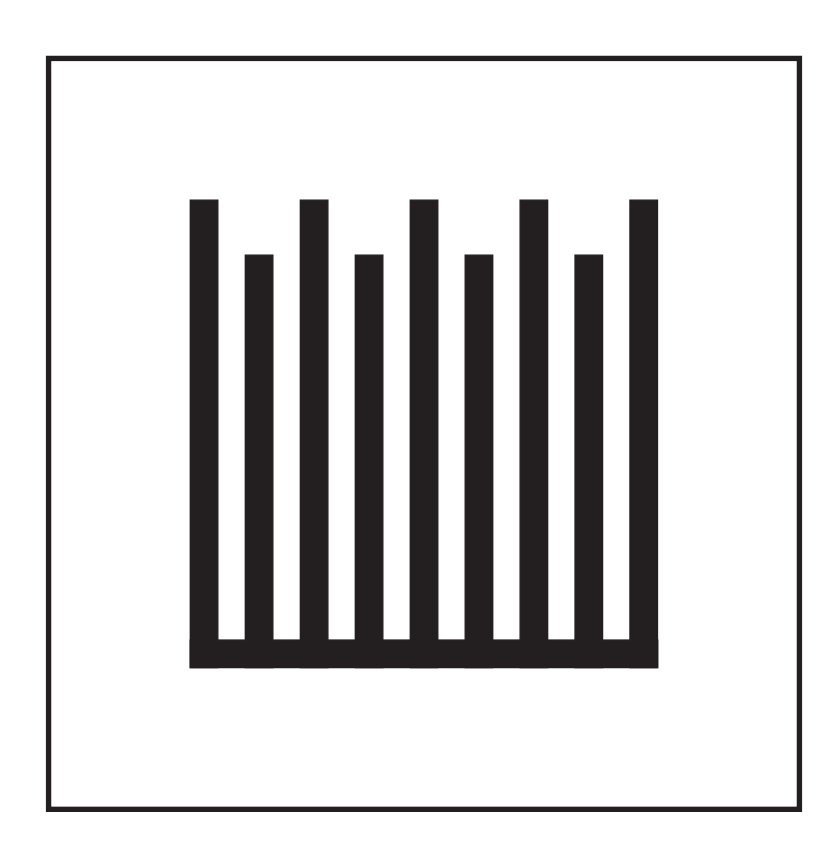

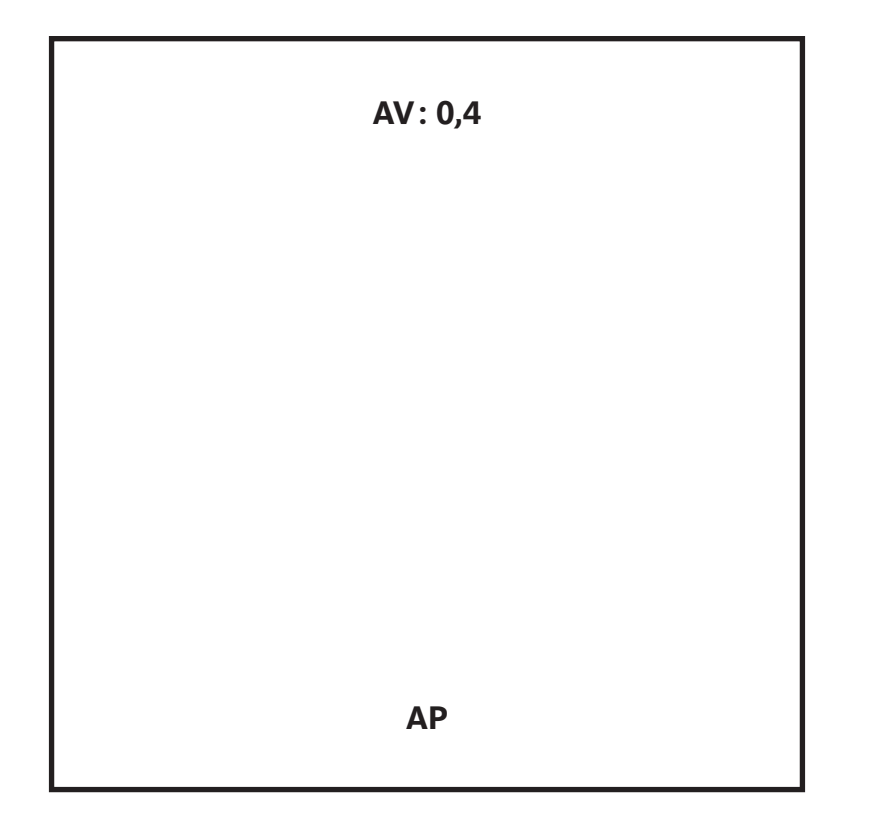

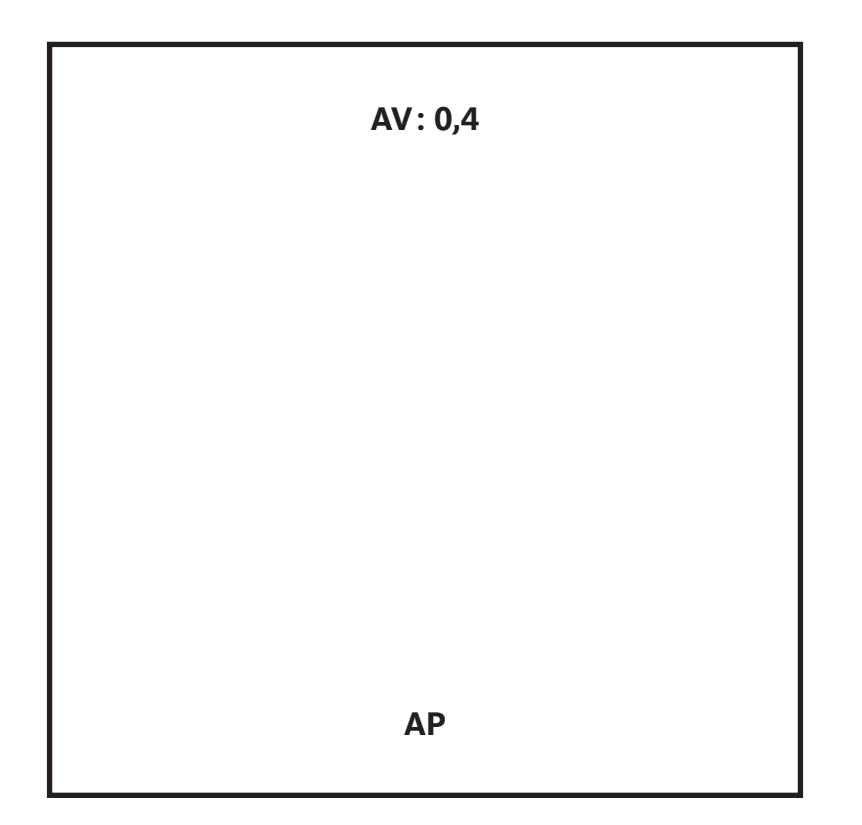

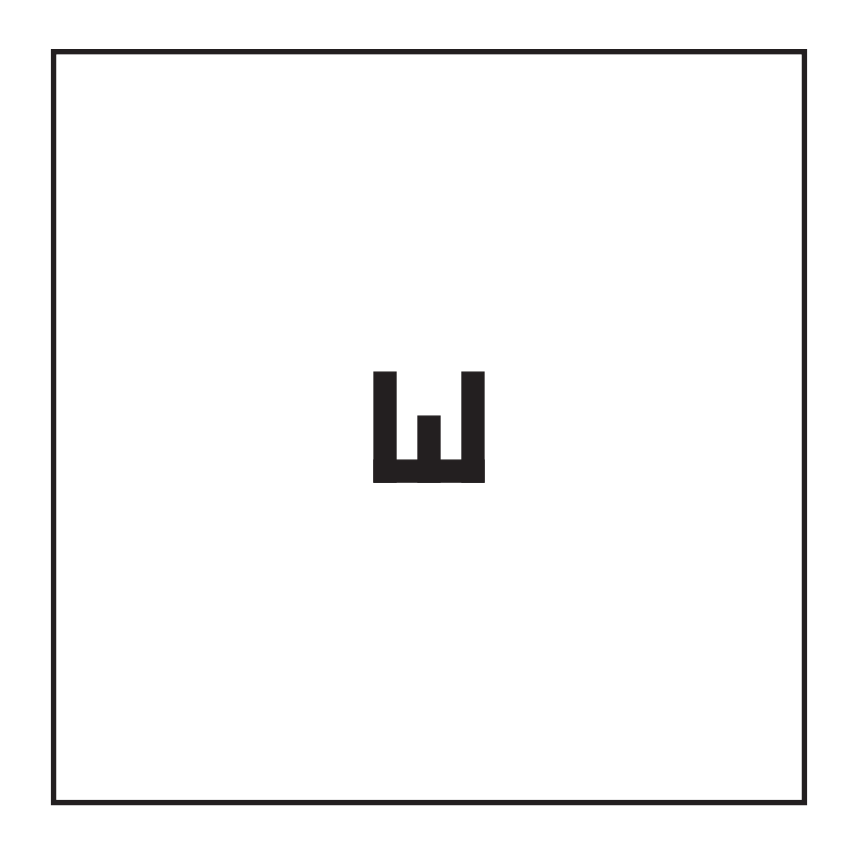

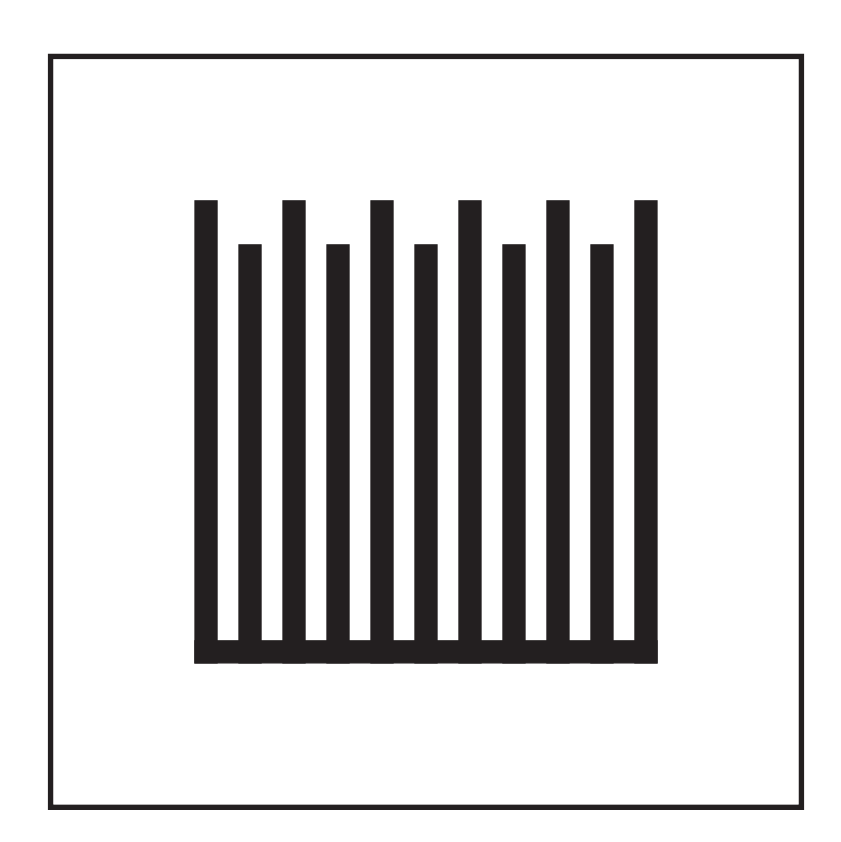

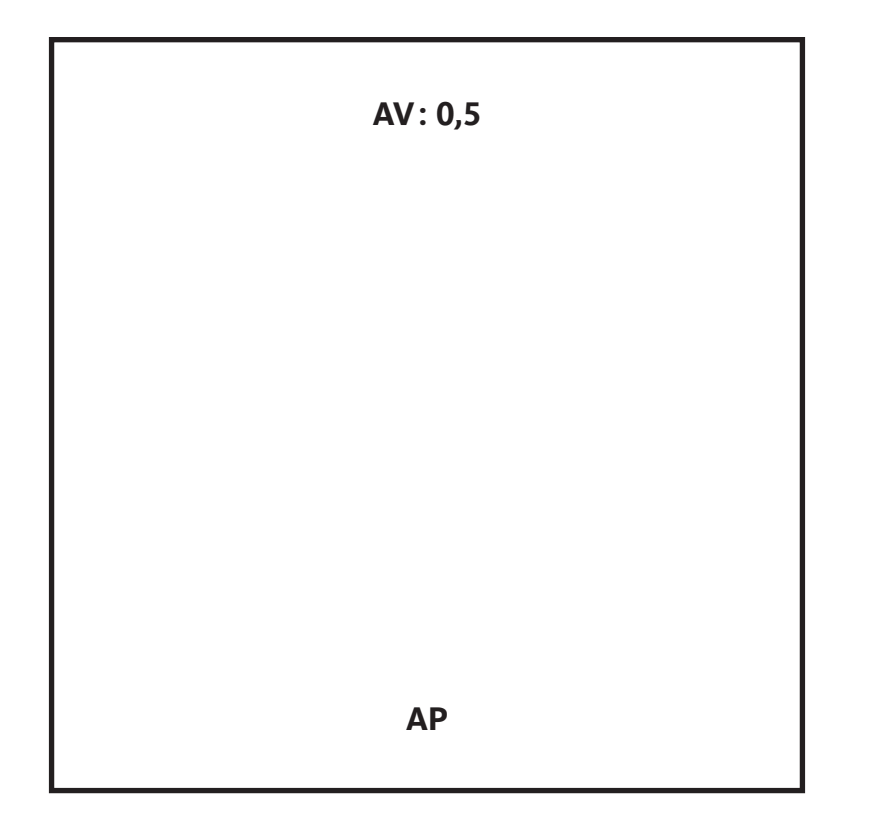

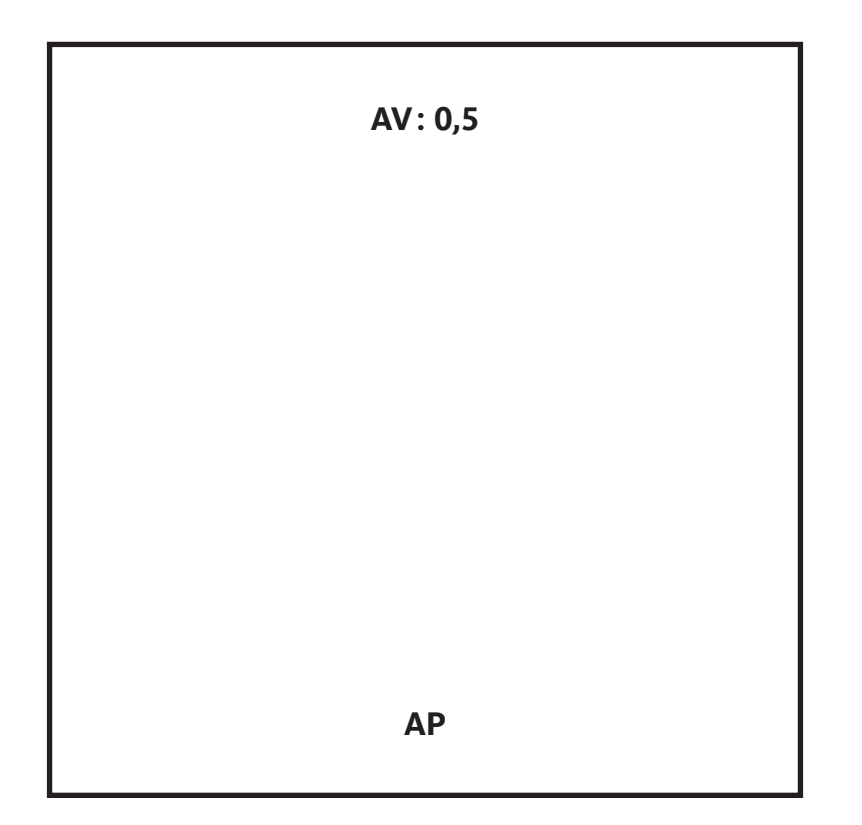

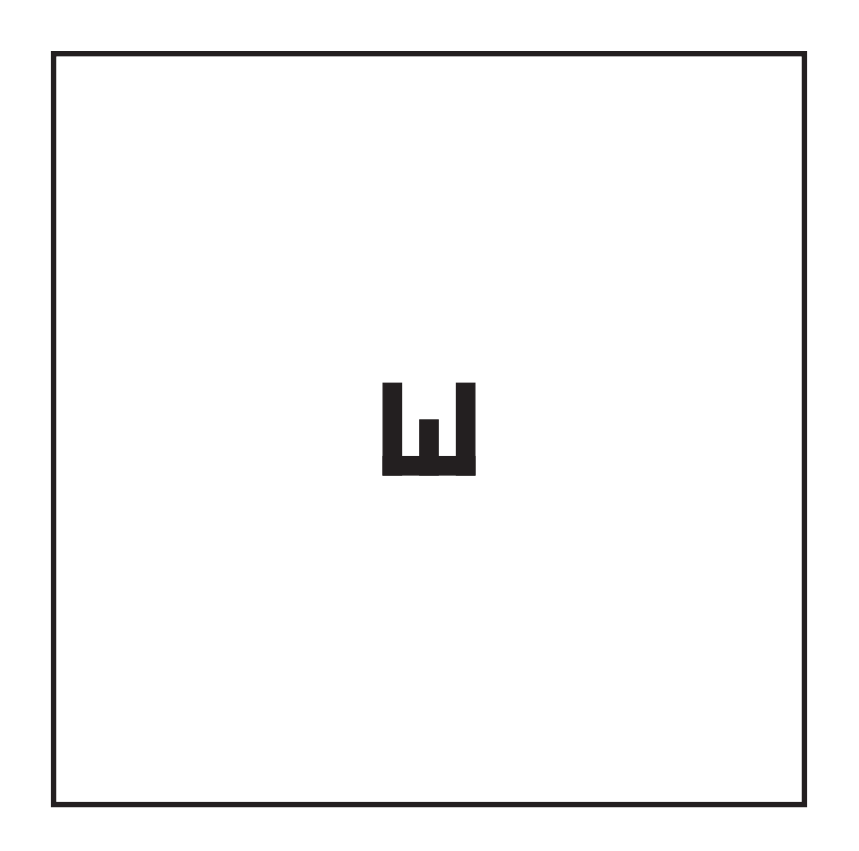

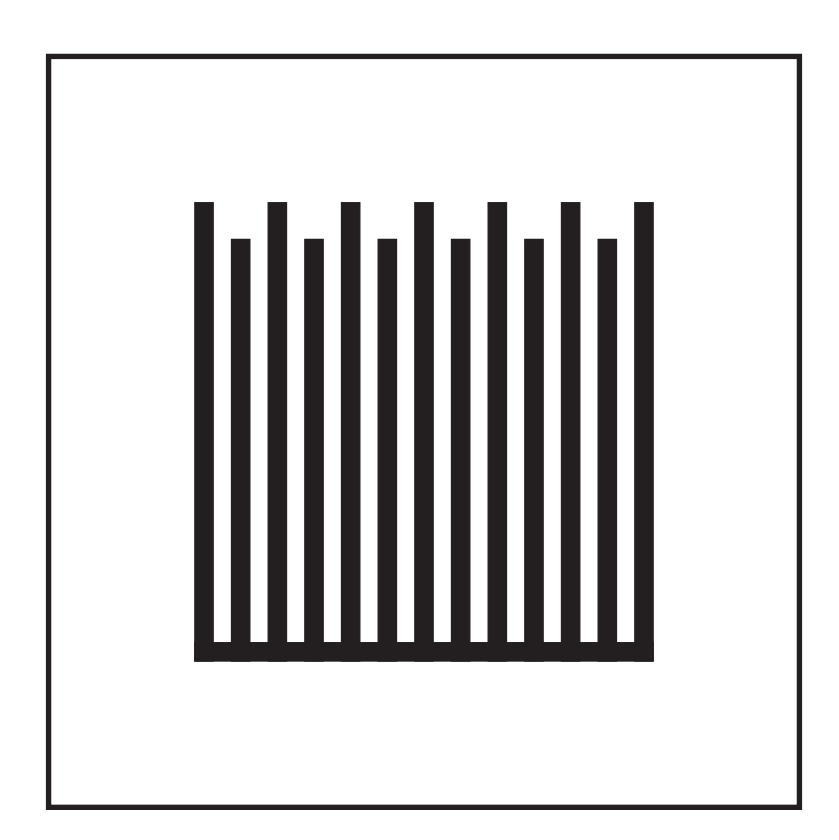

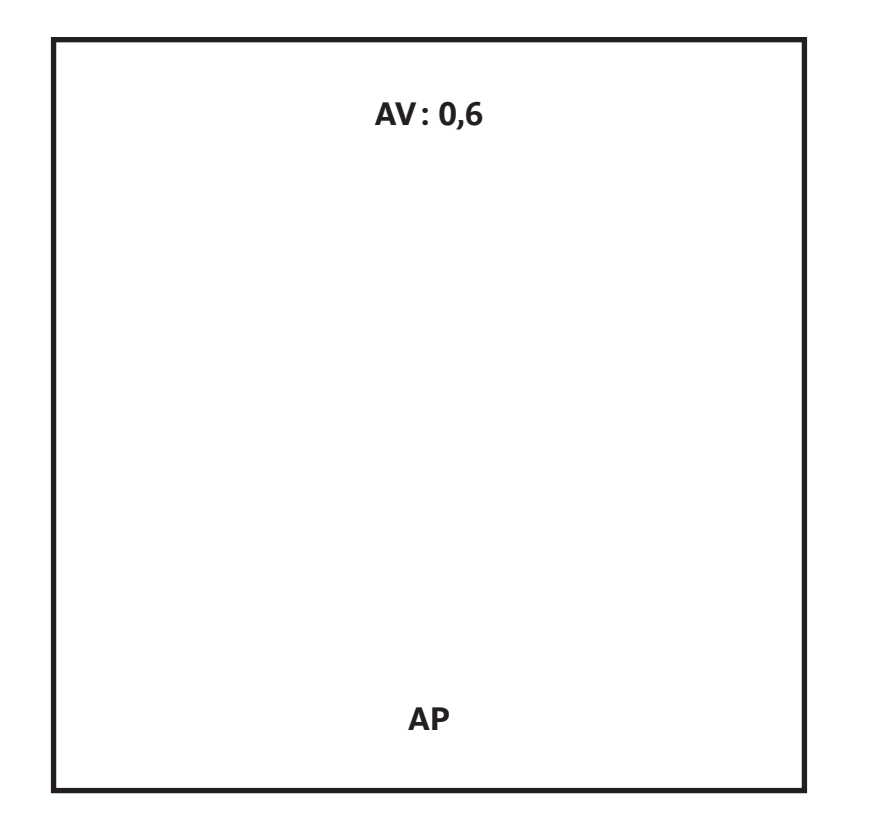

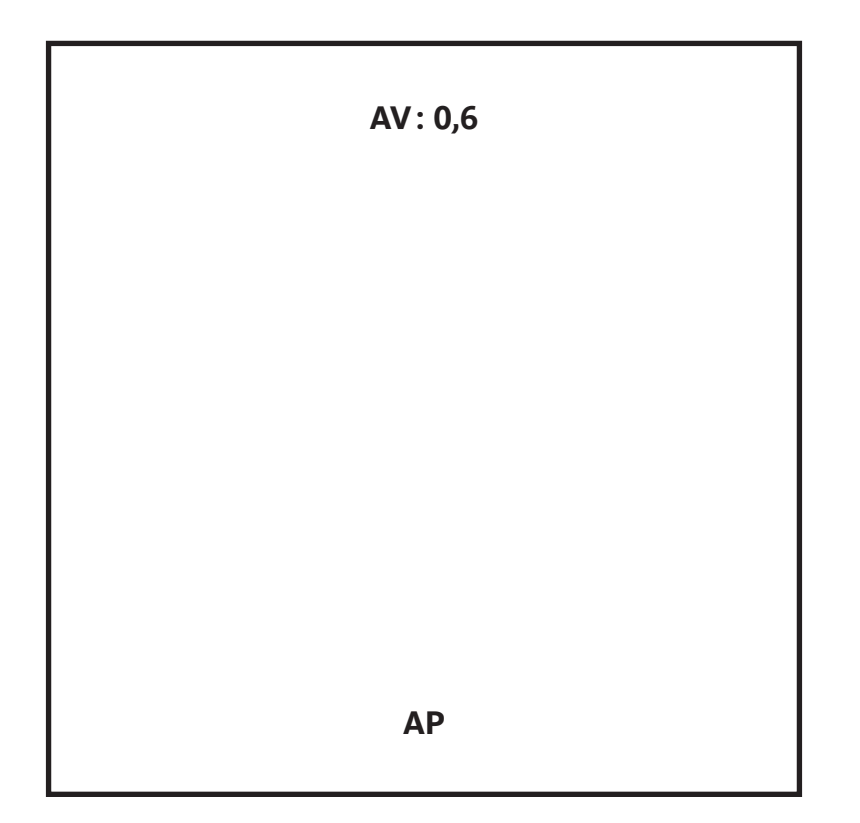

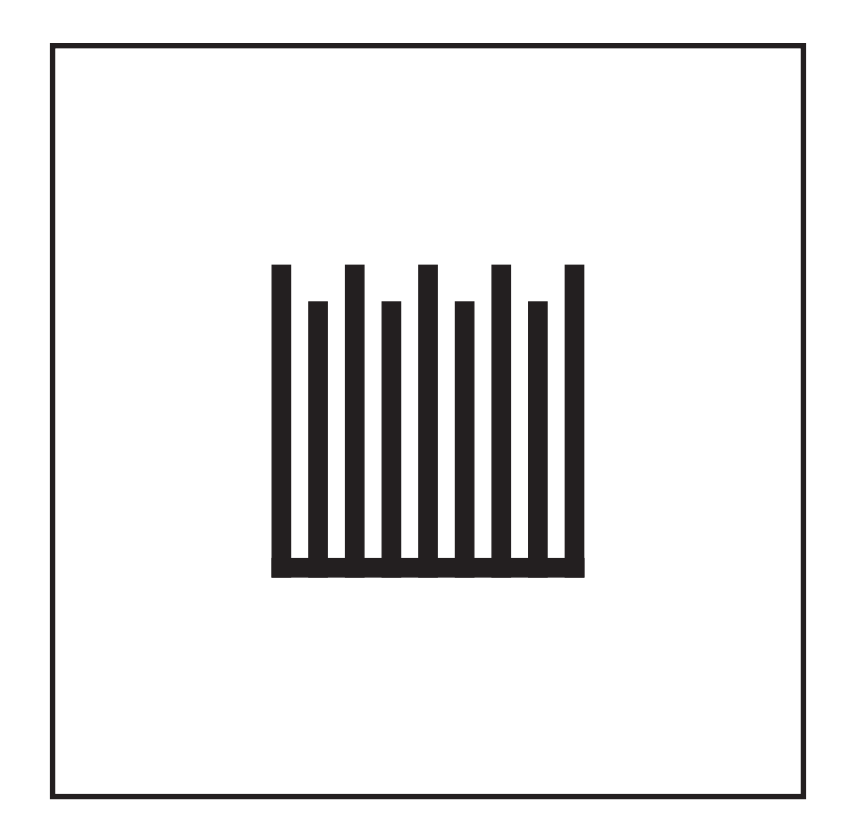

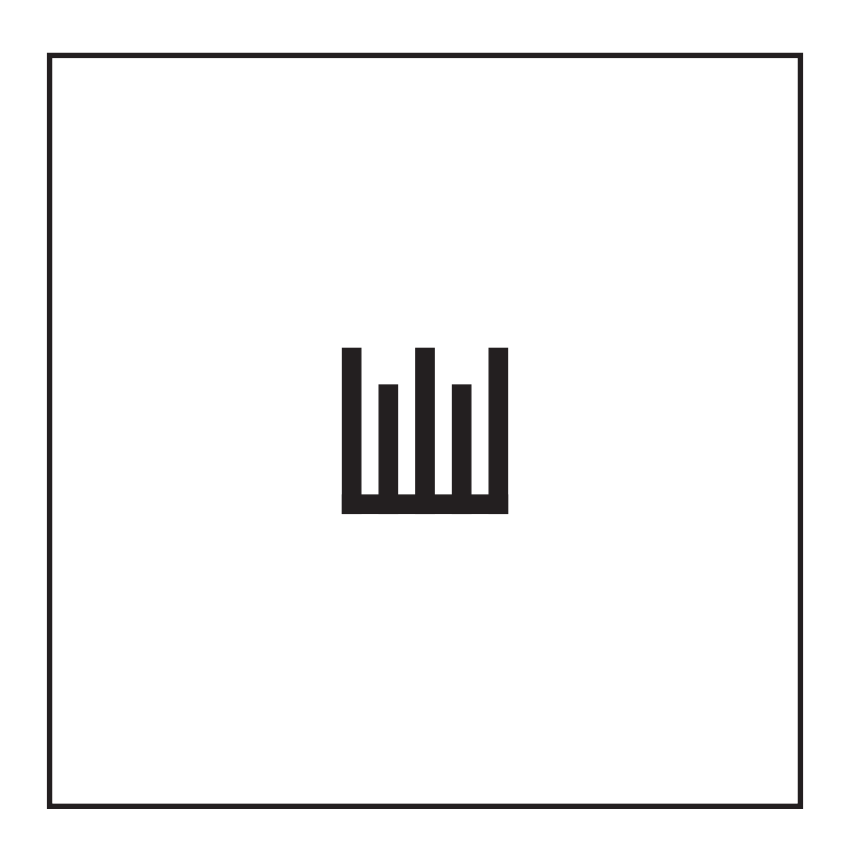

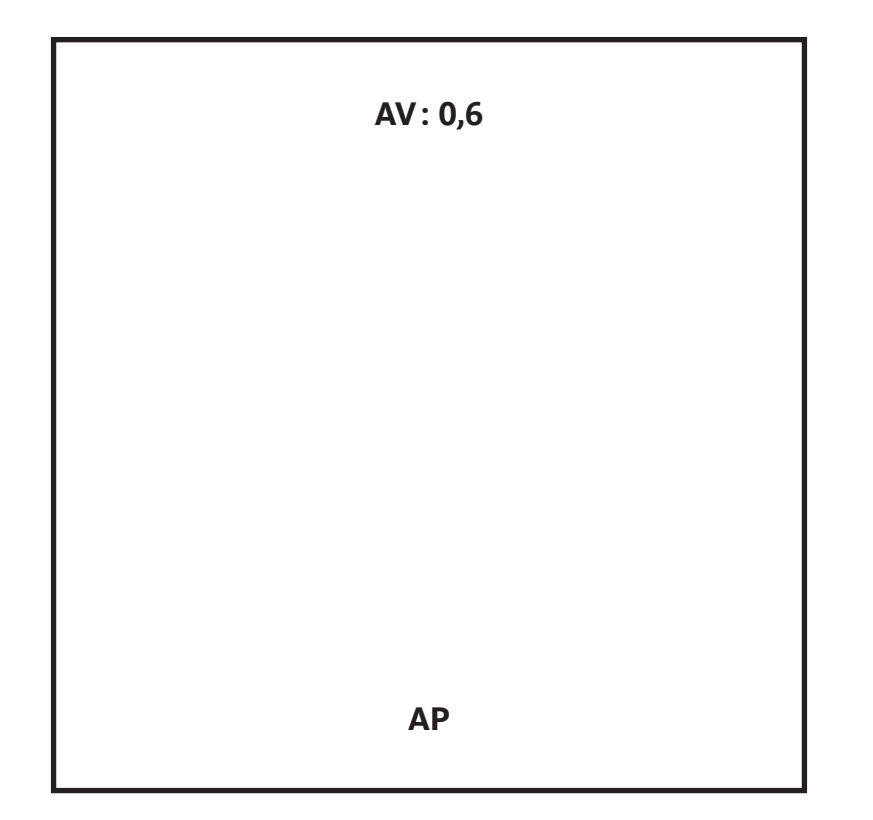

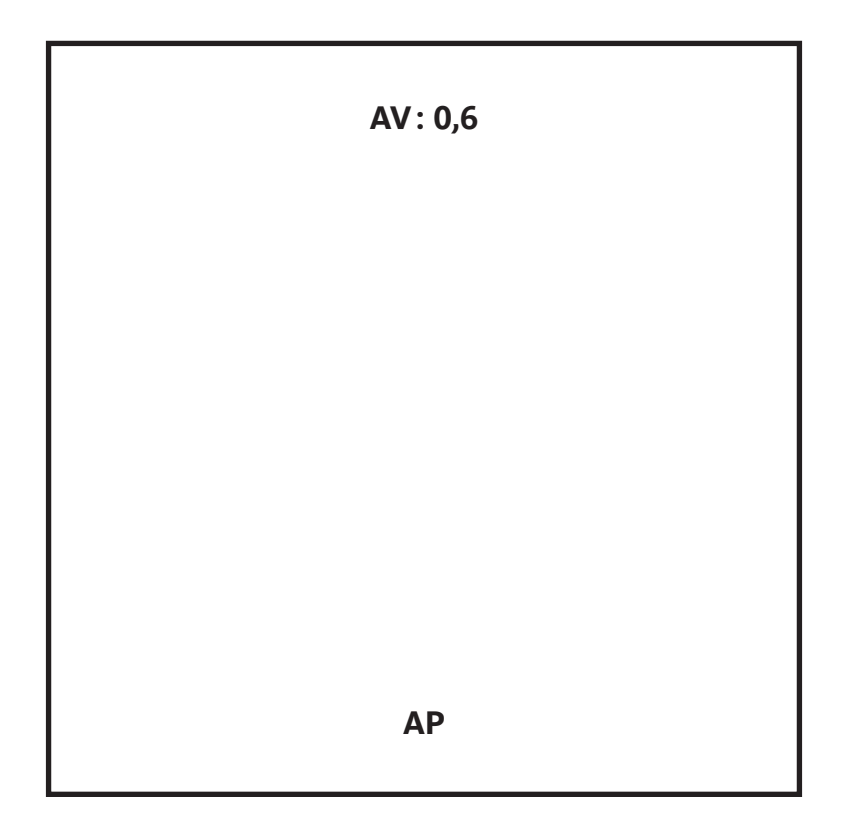

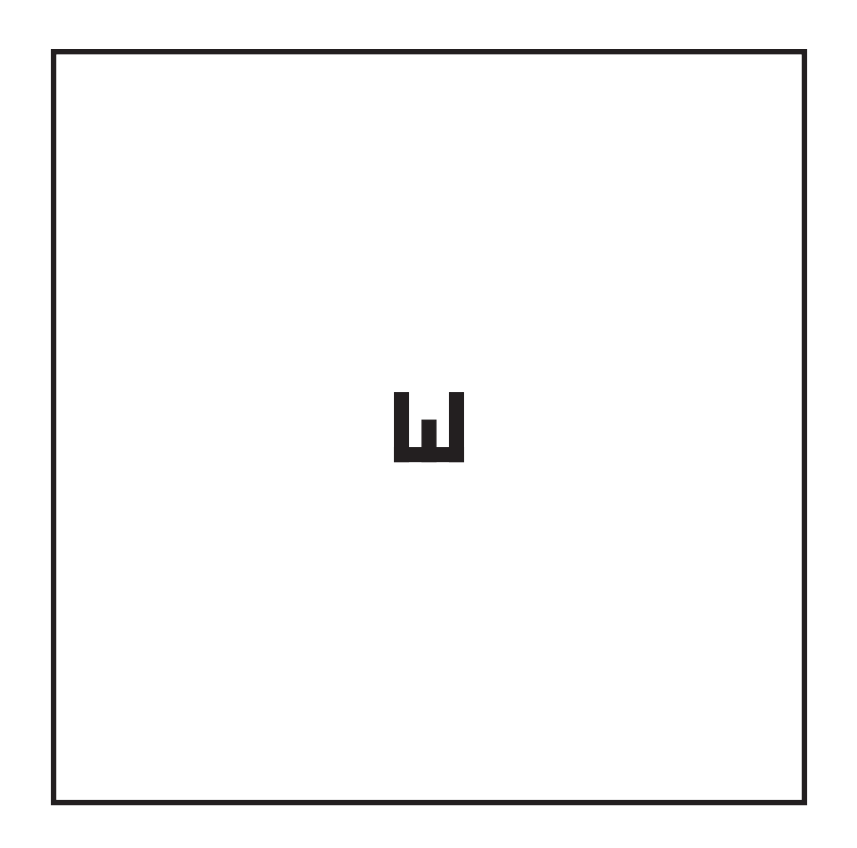

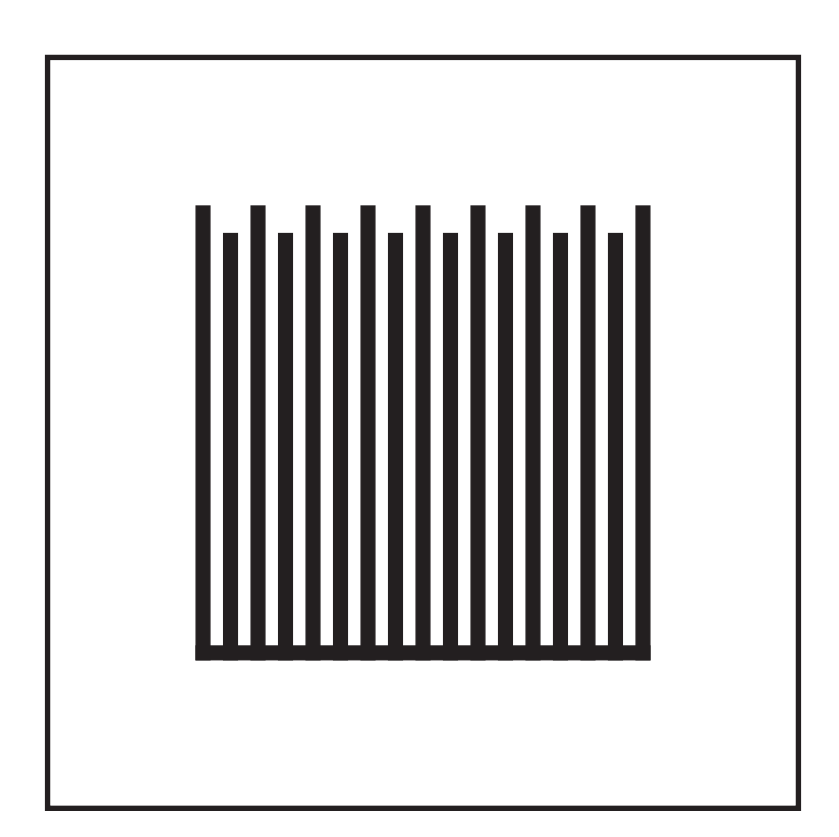

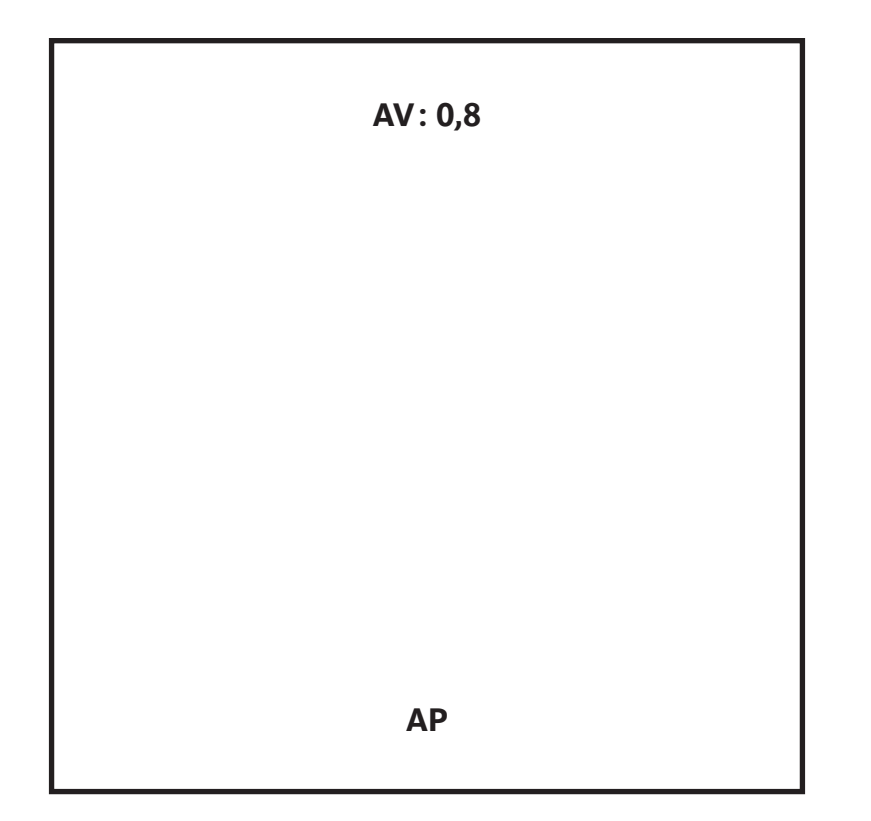

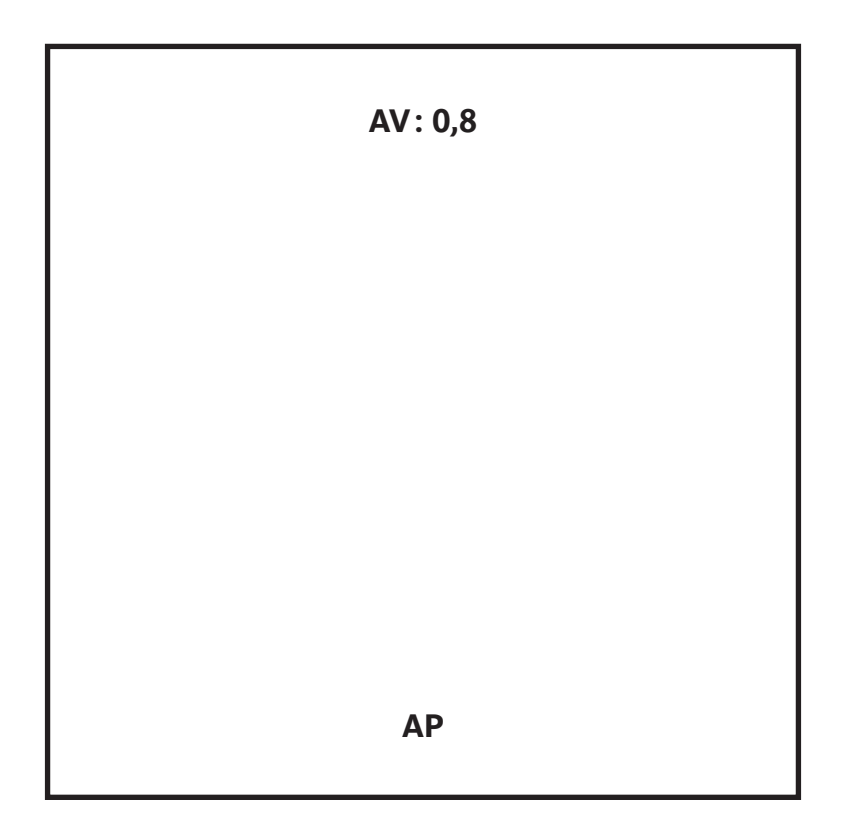

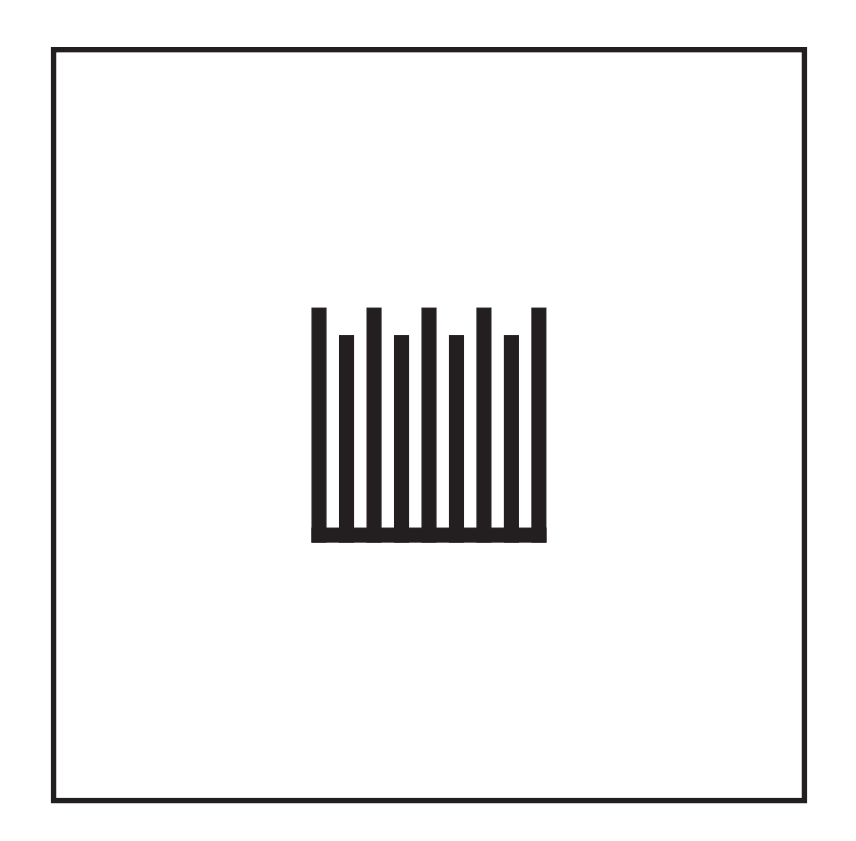

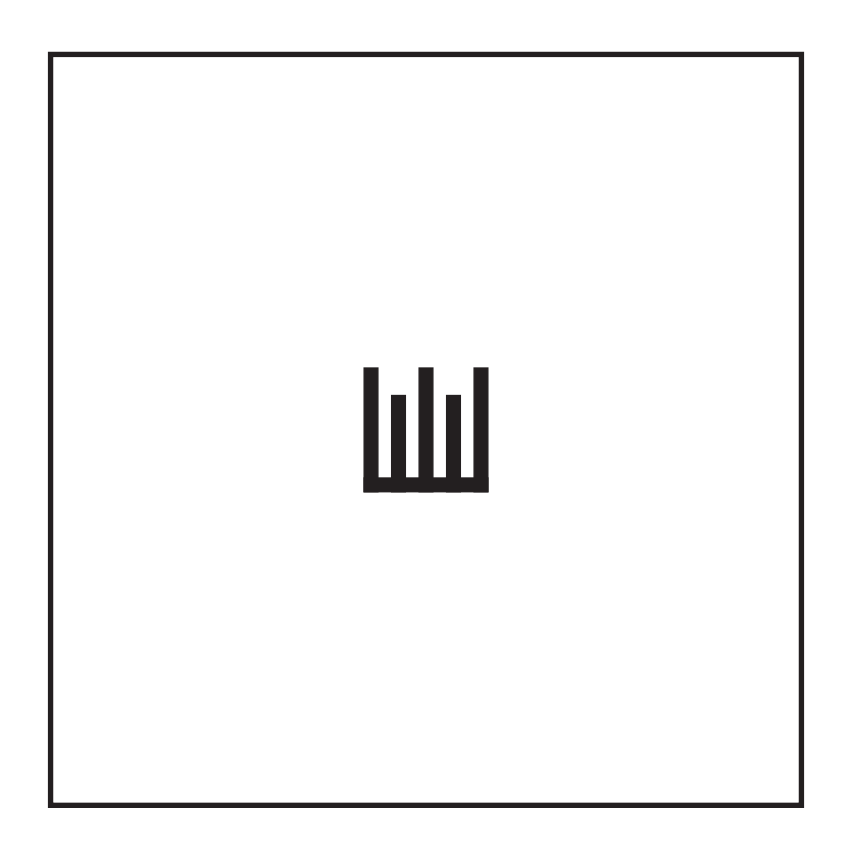

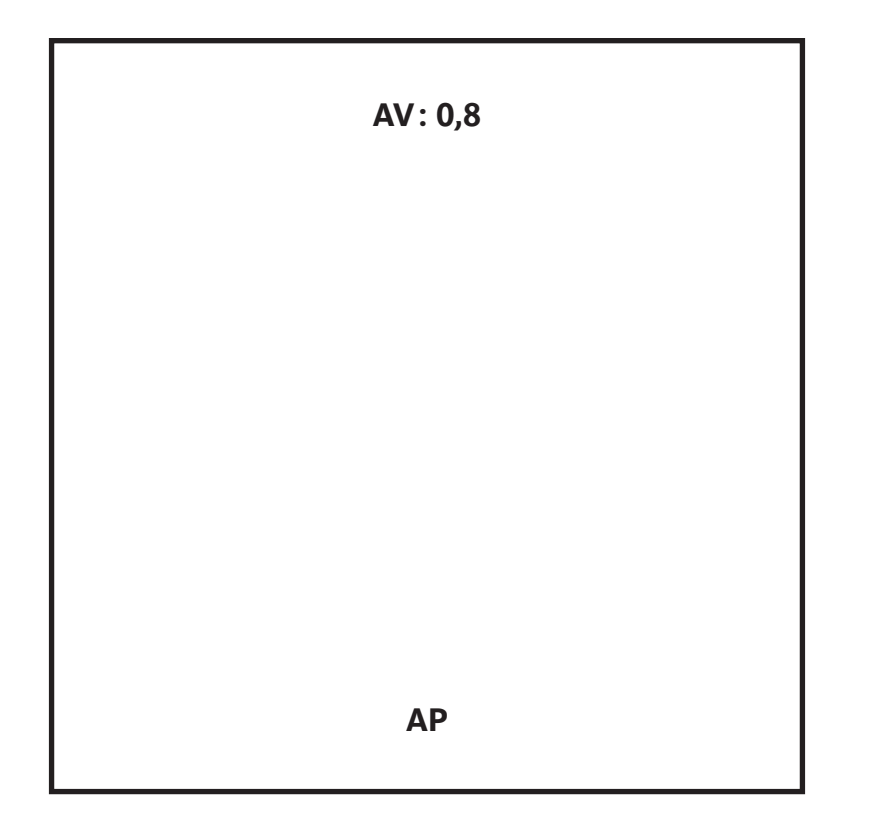

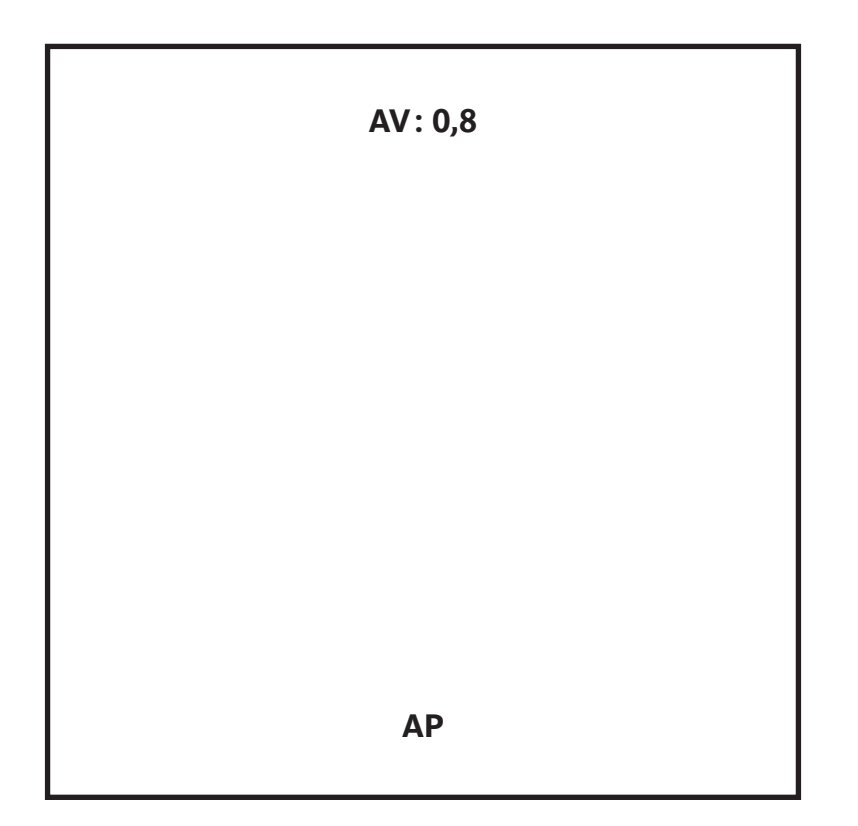

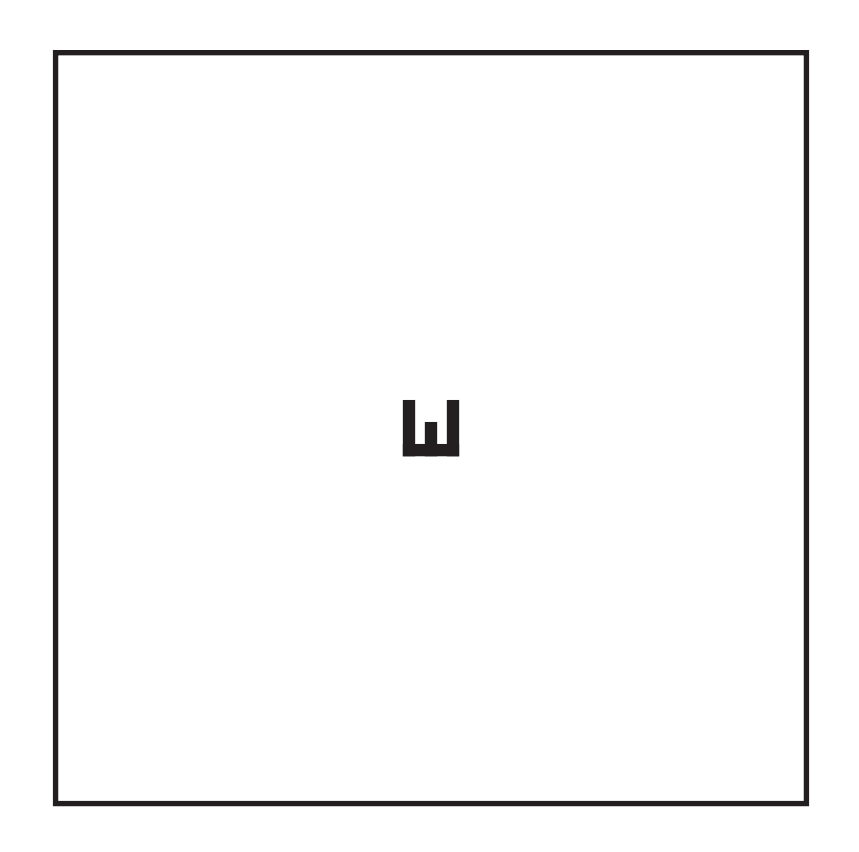

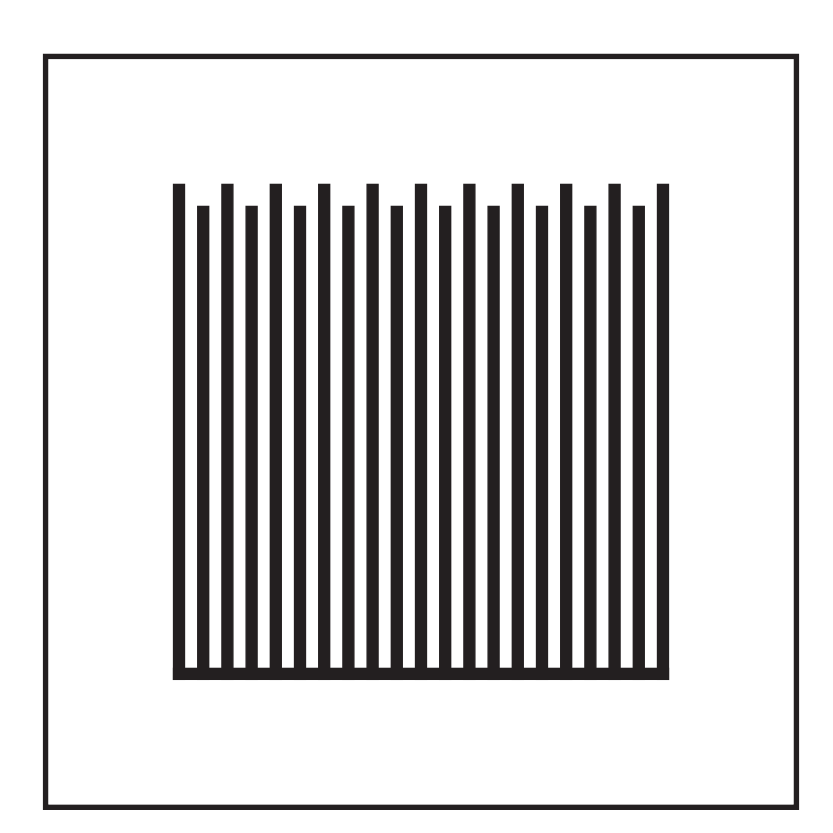

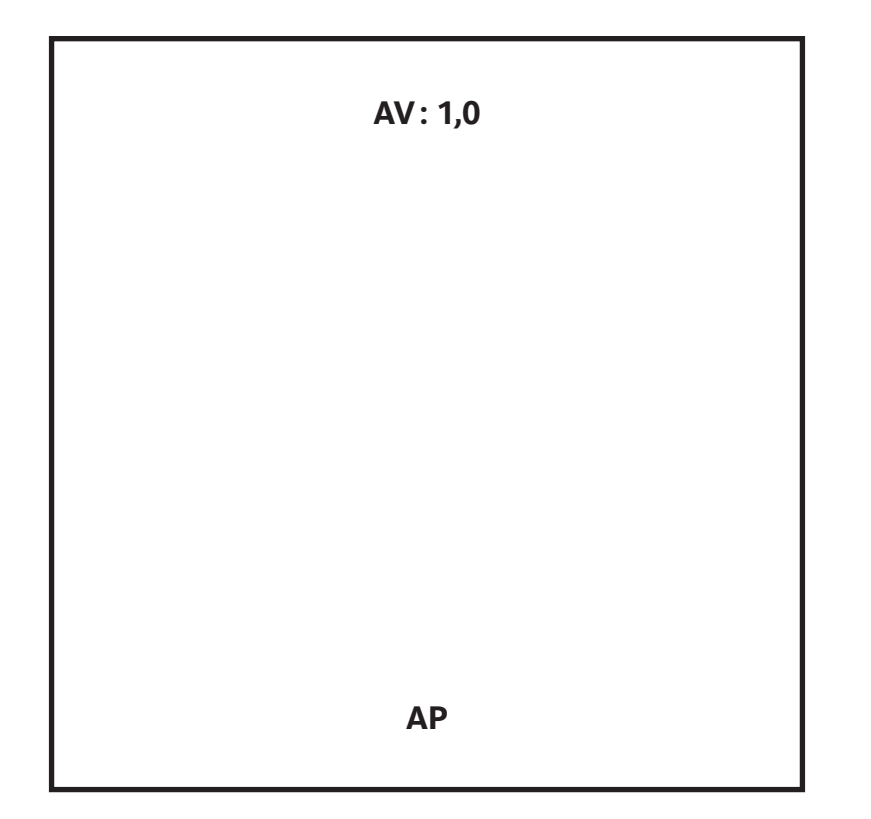

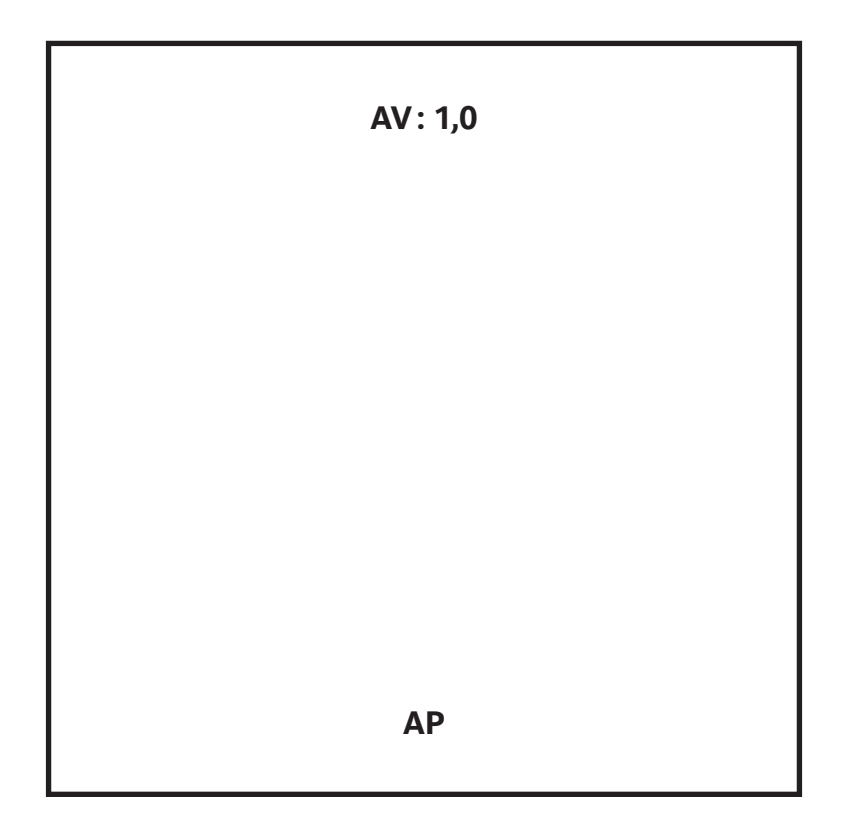

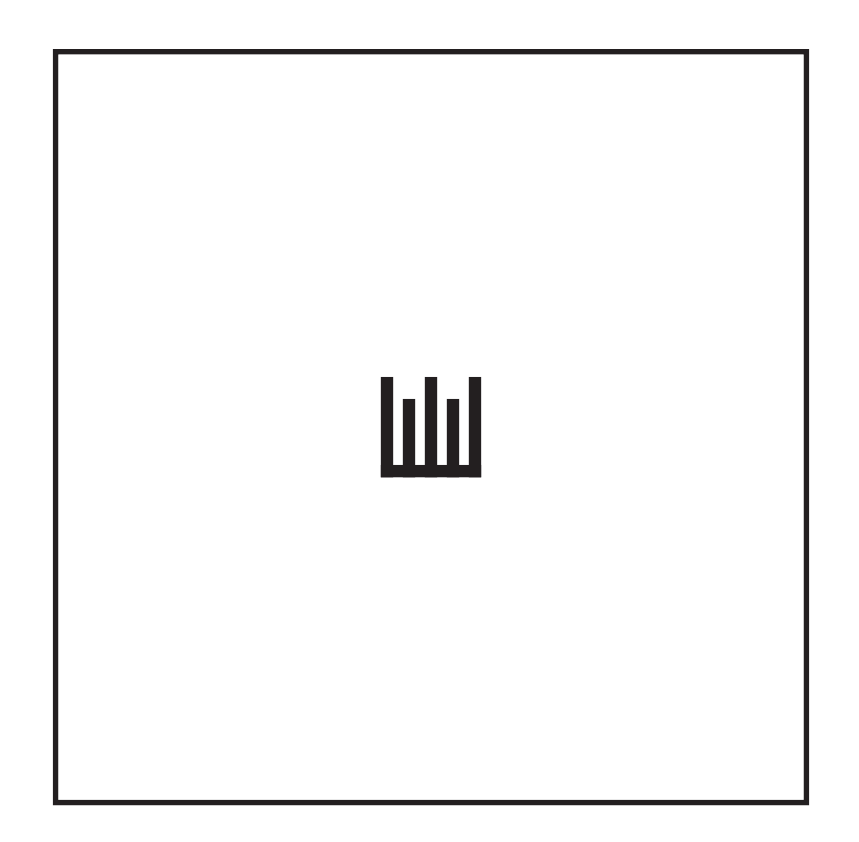

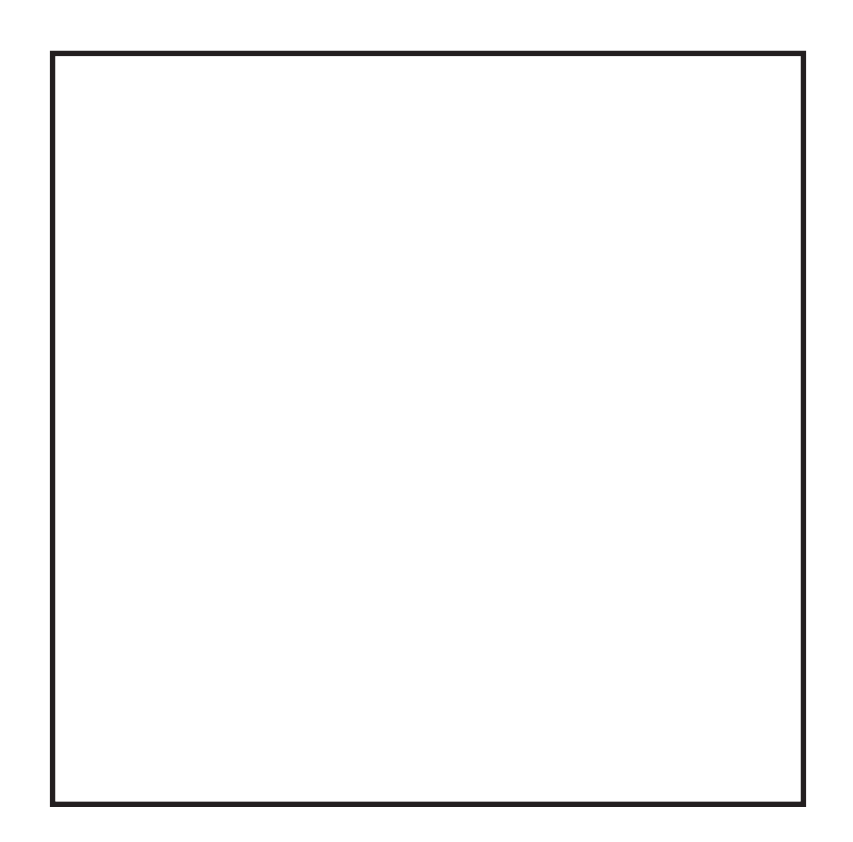

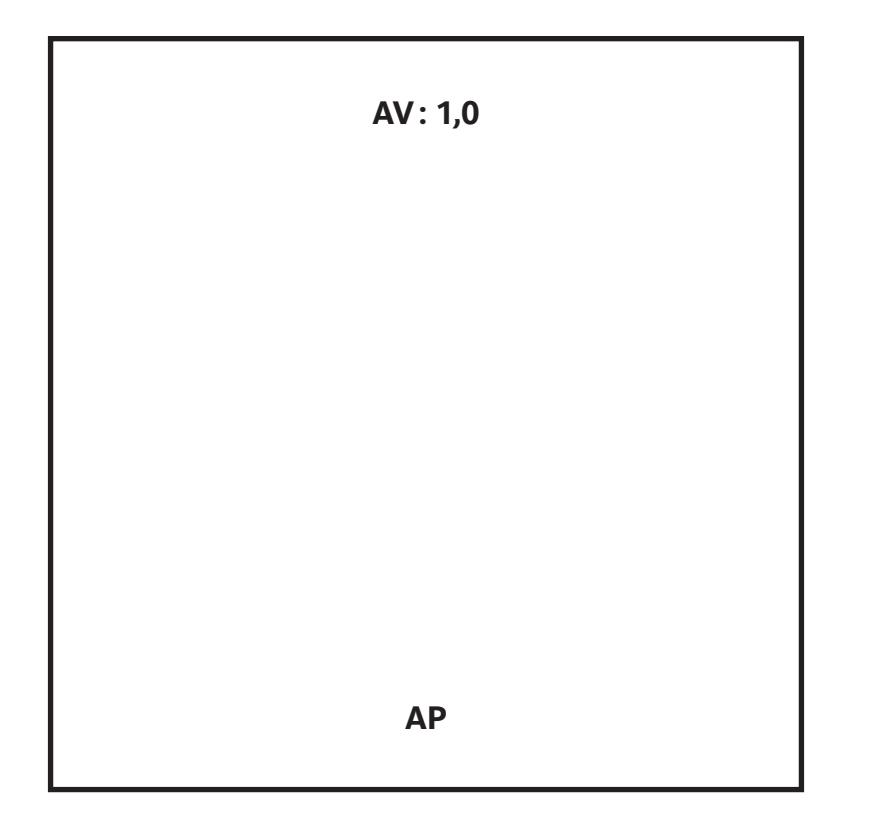

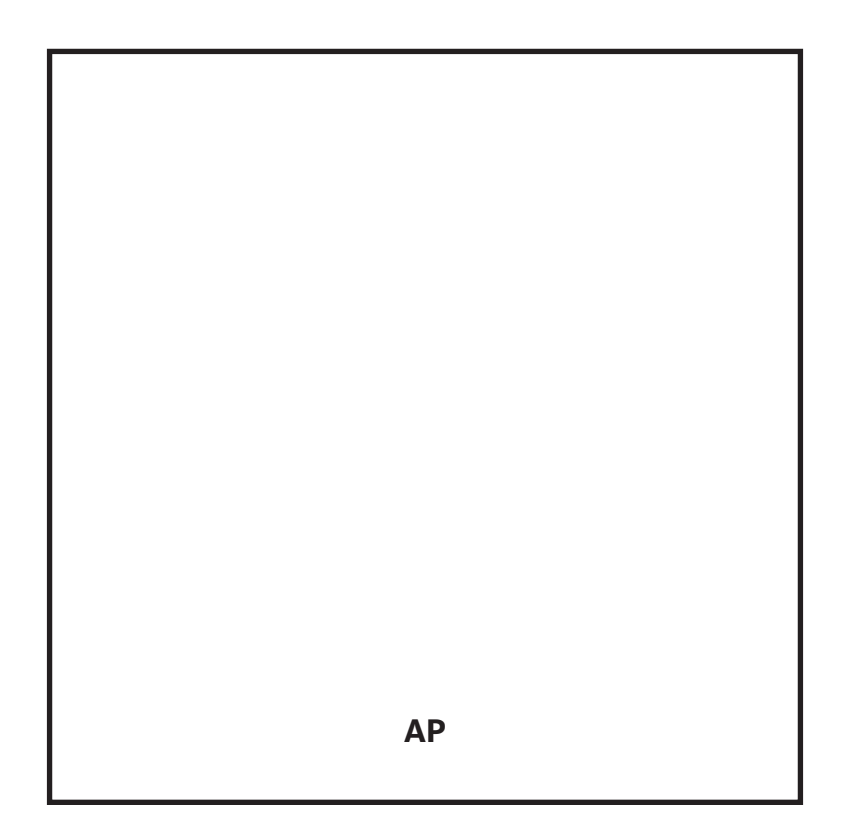